# **pyaavso Documentation**

*Release 0.1.5*

**Author**

**Jun 01, 2018**

# **Contents**

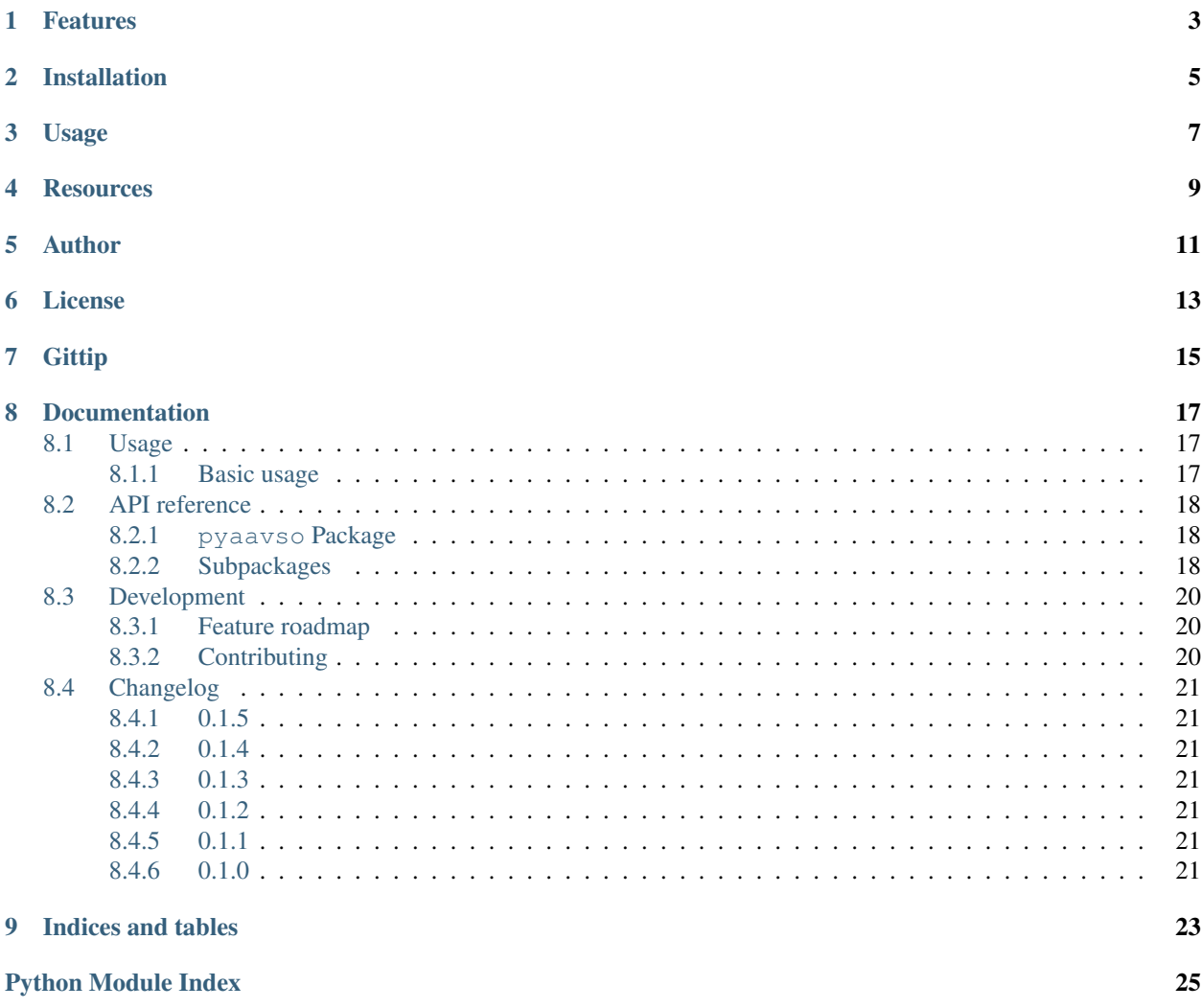

requirements outdated coverage 100%

pyaavso is a Python library for working with [AAVSO](http://www.aavso.org) (American Association of Variable Star Observers) data. The library is compatible with both Python 2.7 and 3.3+.

## Features

- <span id="page-6-0"></span>• reading and writing variable star observations in AAVSO's [Visual File Format](http://www.aavso.org/aavso-visual-file-format)
- downloading all observation data for a given observer

Installation

<span id="page-8-0"></span>Use pip to install latest release available at PyPI:

pip install pyaavso

Usage

<span id="page-10-0"></span>The following code uses VisualFormatWriter to report a single observation of SS Cyg between the outbursts.

```
>>> from pyaavso.formats import VisualFormatWriter
>>> observer_code = 'XYZ'
>>> with open('data.txt', 'wb') as fp:
... writer = VisualFormatWriter(fp, observer_code)
... writer.writerow({
... 'name': 'SS CYG',
... 'date': '2450702.1234',
... 'magnitude': '<11.0',
... 'comp1': '110',
... 'chart': '070613',
... })
```
The data.txt file can be now submitted to AAVSO.

# **Resources**

- <span id="page-12-0"></span>• [Documentation](http://pyaavso.rtfd.org)
- [Issue tracker](https://github.com/zsiciarz/pyaavso/issues)
- [CI server](https://travis-ci.org/zsiciarz/pyaavso)

Author

<span id="page-14-0"></span>• [Zbigniew Siciarz](http://siciarz.net) (zbigniew at siciarz dot net)

License

<span id="page-16-0"></span>pyaavso is free software, licensed under the MIT/X11 License. A copy of the license is provided with the source code in the LICENSE file.

**Gittip** 

<span id="page-18-0"></span>Like this project? You can support it via [Gittip!](https://www.gittip.com/zsiciarz)

## Documentation

## <span id="page-20-1"></span><span id="page-20-0"></span>**8.1 Usage**

### <span id="page-20-2"></span>**8.1.1 Basic usage**

The following example shows how to use **pyaavso** to download all observations by a given observer.

```
from __future__ import unicode_literals, print_function
import sys
import logging
from pyaavso.formats import VisualFormatWriter
from pyaavso.utils import download_observations
if name == '_main ':
    # configure logging so we can see some informational output
    logger = logging.getLogger('pyaavso.utils')
   logger.setLevel(logging.DEBUG)
   logger.addHandler(logging.StreamHandler())
   try:
       observer_code = sys.argv[1]
   except IndexError:
       print('Usage: python download_observations.py <OBSERVER_CODE>')
   else:
       observations = download_observations(observer_code)
       print('All done.\nDownloaded %d observations.' % len(observations))
       filename = 'ss.txt' % observer_code
       with open(filename, 'wb') as fp:
           writer = VisualFormatWriter(fp, observer_code)
           for observation in observations:
                writer.writerow(observation)
        print('Observations written to file %s.' % filename)
```
## <span id="page-21-4"></span><span id="page-21-0"></span>**8.2 API reference**

### <span id="page-21-1"></span>**8.2.1 pyaavso Package**

pyaavso.\_\_init\_\_.**get\_version**()

### <span id="page-21-2"></span>**8.2.2 Subpackages**

#### **formats Package**

#### <span id="page-21-3"></span>**visual Module**

```
exception pyaavso.formats.visual.FormatException
     Raised when the data does not conform to AAVSO format specification.
```
**class** pyaavso.formats.visual.**VisualFormatReader**(*fp*)

A class to read observations from file in AAVSO [Visual File Format.](http://www.aavso.org/aavso-visual-file-format)

The reader API is also based on csv Python module. You create a reader instance by passing a file-like object in the constructor. This will read all the data and validate required headers. Then the reader object can be used to iterate over observation data.

A short example:

```
>>> with open('data.txt', 'rb') as fp:
... reader = VisualFormatReader(fp)
... for observation in reader:
... print '%(name)s %(magnitude)s' % observation
SS Cyg 10.0
RZ Cas 6.4
```
Creates the reader instance and reads file headers.

Raises FormatException when any of the required headers could not be found in input. The following header parameters are required:

- *TYPE* always 'Visual', yet must be specified in file
- *OBSCODE* official AAVSO-assigned observer code
- *DATE* date format, must be one of 'JD' or 'Excel'

Other headers described in AAVSO specification have reasonable default values, eg. the default delimiter is a comma, when not specified in headers. Without the *OBSTYPE* header, observations are assumed to be visual.

**Parameters fp** – a file-like object from which data will be read

```
classmethod row_to_dict(row)
     Converts a raw input record to a dictionary of observation data.
```
**Parameters** 

- **cls** current class
- **row** a single observation as a list or tuple

```
class pyaavso.formats.visual.VisualFormatWriter(fp, observer_code, delimiter=',
                                                              ', date_format=u'JD', ob-
                                                       stype=u'Visual')
```
A class responsible for writing observation data in AAVSO [Visual File Format.](http://www.aavso.org/aavso-visual-file-format)

<span id="page-22-3"></span>The API here mimics the csv module in Python standard library.

To write your observations into the data file, you first need to create the writer, passing to it the destination file and your observer code. Then call  $writerow()$  for every single observation, for example:

```
>>> with open('data.txt', 'wb') as fp:
... writer = VisualFormatWriter(fp, 'XYZ')
... writer.writerow({
... 'name': 'SS CYG',
... 'date': '2450702.1234',
... 'magnitude': '<11.1',
... 'comment_code': '',
... 'comp1': '110',
... 'comp2': '113',
... 'chart': '070613',
... 'notes': 'This is a test',
... })
```
Creates the writer which will write observations into the file-like object given in first parameter. The only other required parameter is the official AAVSO-assigned observer code.

#### Parameters

- **fp** file-like object to write observations into
- **observer\_code** AAVSO observer code
- **delimiter** field delimiter (set as DELIM header)
- **date\_format** observation date format (one of *JD* or *Excel*)
- **obstype** observation type (*Visual* or *PTG*)

#### **classmethod dict\_to\_row**(*observation\_data*)

Takes a dictionary of observation data and converts it to a list of fields according to AAVSO visual format specification.

#### Parameters

- **cls** current class
- **observation\_data** a single observation as a dictionary

#### <span id="page-22-0"></span>**writerow**(*observation\_data*)

Writes a single observation to the output file.

If the observation\_data parameter is a dictionary, it is converted to a list to keep a consisted field order (as described in format specification). Otherwise it is assumed that the data is a raw record ready to be written to file.

Parameters observation\_data – a single observation as a dictionary or list

#### **parsers Package**

#### <span id="page-22-2"></span>**webobs Module**

<span id="page-22-1"></span>**class** pyaavso.parsers.webobs.**WebObsResultsParser**(*html\_source*)

Parser for WebObs search results page.

The parser reads an HTML page with search results (presented as a table) and parses the table into a list of observations.

<span id="page-23-4"></span>Creates the parser and feeds it source code of the page.

#### **get\_observations**()

Parses the HTML table into a list of dictionaries, each of which represents a single observation.

#### <span id="page-23-3"></span>**utils Module**

pyaavso.utils.**download\_observations**(*observer\_code*) Downloads all variable star observations by a given observer.

Performs a series of HTTP requests to AAVSO's WebObs search and downloads the results page by page. Each page is then passed to [WebObsResultsParser](#page-22-1) and parse results are added to the final observation list.

## <span id="page-23-0"></span>**8.3 Development**

### <span id="page-23-1"></span>**8.3.1 Feature roadmap**

- implement the [Extended File Format](http://www.aavso.org/aavso-extended-file-format)
- add [VSX](http://www.aavso.org/vsx/index.php?view=search.top) search
- add programmatic access to lightcurves generated by [LCG](http://www.aavso.org/data/lcg)
- create an API client for [Variable Star Plotter](http://www.aavso.org/accessing-variable-star-plotter-get-method)

### <span id="page-23-2"></span>**8.3.2 Contributing**

Looking to improve pyaavso? Here's how you can help.

#### **Report issues**

If you think you found a bug in pyaavso or have a feature request, feel free to [file an issue.](http://github.com/zsiciarz/pyaavso/issues) We rely on GitHub for issue tracking. Please, search through existing issues before you report a new one; perhaps your problem was already discussed or fixed.

When submitting an issue, please include the following:

- problem description
- steps to reproduce (a smallest possible code example that reproduces the issue would be most welcome!)
- expected outcome
- actual outcome
- platform information: your operating system, Python version, etc.
- any other relevant information

#### **Contribute code**

Contributions to pyaavso source code are accepted as pull requests on GitHub. Fork the project, work on it in your repository and when you think your patch is ready, send us a pull request.

#### **License**

By contributing your code, you agree to license your contribution under the terms of MIT license (see LICENSE file for details).

# <span id="page-24-0"></span>**8.4 Changelog**

### <span id="page-24-1"></span>**8.4.1 0.1.5**

• fixed VisualFormatReader bug on Python 3 when input is bytes, not string

## <span id="page-24-2"></span>**8.4.2 0.1.4**

• minor packaging and documentation fixes

### <span id="page-24-3"></span>**8.4.3 0.1.3**

- Python 3.4 compatibility
- more specific Python version classifiers in setup.py

### <span id="page-24-4"></span>**8.4.4 0.1.2**

• added wheel distribution

### <span id="page-24-5"></span>**8.4.5 0.1.1**

• less memory-hungry VisualFormatReader

### <span id="page-24-6"></span>**8.4.6 0.1.0**

• initial release

# CHAPTER<sup>9</sup>

Indices and tables

- <span id="page-26-0"></span>• genindex
- modindex
- search

Python Module Index

<span id="page-28-0"></span>p

pyaavso.\_\_init\_\_, [18](#page-21-1) pyaavso.formats.visual, [18](#page-21-3) pyaavso.parsers.webobs, [19](#page-22-2) pyaavso.utils, [20](#page-23-3)

## Index

## D

dict\_to\_row() (pyaavso.formats.visual.VisualFormatWriter class method), [19](#page-22-3) download\_observations() (in module pyaavso.utils), [20](#page-23-4)

## F

FormatException, [18](#page-21-4)

## G

get\_observations() (pyaavso.parsers.webobs.WebObsResultsParser method), [20](#page-23-4) get\_version() (in module pyaavso.\_\_init\_\_), [18](#page-21-4)

## P

pyaavso.\_\_init\_\_ (module), [18](#page-21-4) pyaavso.formats.visual (module), [18](#page-21-4) pyaavso.parsers.webobs (module), [19](#page-22-3) pyaavso.utils (module), [20](#page-23-4)

## R

row\_to\_dict() (pyaavso.formats.visual.VisualFormatReader class method), [18](#page-21-4)

## V

VisualFormatReader (class in pyaavso.formats.visual), [18](#page-21-4) VisualFormatWriter (class in pyaavso.formats.visual), [18](#page-21-4)

## W

WebObsResultsParser (class in pyaavso.parsers.webobs), [19](#page-22-3)

writerow() (pyaavso.formats.visual.VisualFormatWriter method), [19](#page-22-3)